# **MOOVIT** Horaires et plan de la ligne 1320 de bus

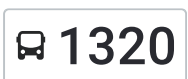

# R 1320 Lycee Pasteur and the Contract of the Contract of [Téléchargez](https://moovitapp.com/index/api/onelink/3986059930?pid=Web_SEO_Lines-PDF&c=Footer_Button&is_retargeting=true&af_inactivity_window=30&af_click_lookback=7d&af_reengagement_window=7d&GACP=v%3D2%26tid%3DG-27FWN98RX2%26cid%3DGACP_PARAM_CLIENT_ID%26en%3Dinstall%26ep.category%3Doffline%26ep.additional_data%3DGACP_PARAM_USER_AGENT%26ep.page_language%3Dfr%26ep.property%3DSEO%26ep.seo_type%3DLines%26ep.country_name%3DFrance%26ep.metro_name%3DLens&af_sub4=SEO_other&af_sub8=%2Findex%2Ffr%2Fline-pdf-Lens-3769-858745-455687&af_sub9=View&af_sub1=3769&af_sub7=3769&deep_link_sub1=3769&deep_link_value=moovit%3A%2F%2Fline%3Fpartner_id%3Dseo%26lgi%3D455687%26add_fav%3D1&af_dp=moovit%3A%2F%2Fline%3Fpartner_id%3Dseo%26lgi%3D455687%26add_fav%3D1&af_ad=SEO_other_1320_Lycee%20Pasteur_Lens_View&deep_link_sub2=SEO_other_1320_Lycee%20Pasteur_Lens_View)

La ligne 1320 de bus (Lycee Pasteur) a 2 itinéraires. Pour les jours de la semaine, les heures de service sont: (1) Lycee Pasteur: 07:06(2) Place Blanchant: 17:10 - 18:10

Utilisez l'application Moovit pour trouver la station de la ligne 1320 de bus la plus proche et savoir quand la prochaine ligne 1320 de bus arrive.

#### **Direction: Lycee Pasteur**

22 arrêts VOIR LES [HORAIRES](https://moovitapp.com/lens-3769/lines/1320/455687/1585489/fr?ref=2&poiType=line&customerId=4908&af_sub8=%2Findex%2Ffr%2Fline-pdf-Lens-3769-858745-455687&utm_source=line_pdf&utm_medium=organic&utm_term=Lycee%20Pasteur) DE LA LIGNE

Place Blanchant

Bernard Omer

Place Tamboise

Poste

Salle Des Fetes

Gendarmerie

Mairie

Leclerc

Route D'Acheville

Mairie

Izel

Lanvin

Roussillon

Palma

Mairie

Route D'Arras

La Parisienne

Capelle

Delory

Lycee Senez

Verne

#### **Horaires de la ligne 1320 de bus** Horaires de l'Itinéraire Lycee Pasteur:

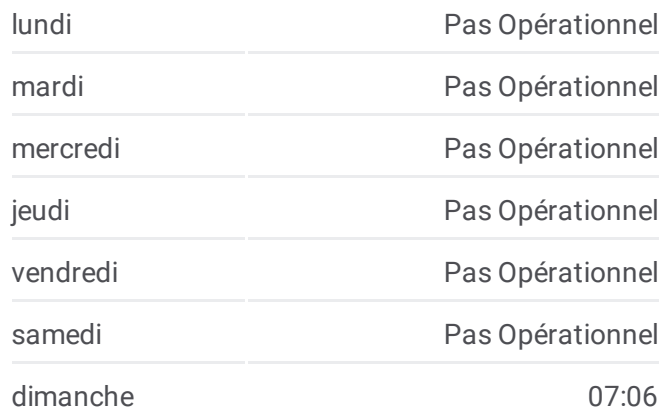

## **Informations de la ligne 1320 de bus Direction:** Lycee Pasteur **Arrêts:** 22 **Durée du Trajet:** 44 min **Récapitulatif de la ligne:**

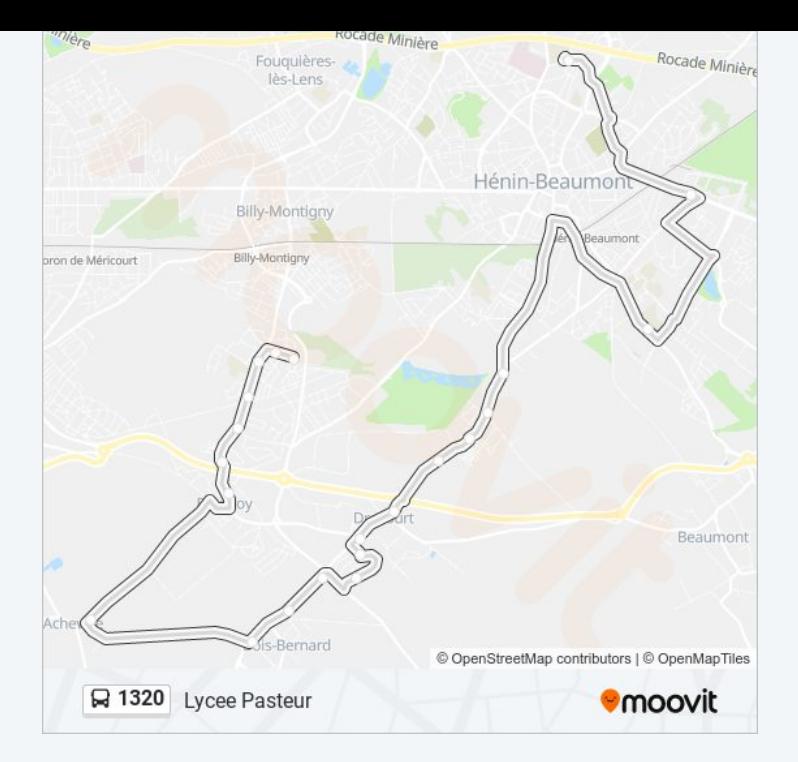

#### **Direction: Place Blanchant**

22 arrêts VOIR LES [HORAIRES](https://moovitapp.com/lens-3769/lines/1320/455687/1585488/fr?ref=2&poiType=line&customerId=4908&af_sub8=%2Findex%2Ffr%2Fline-pdf-Lens-3769-858745-455687&utm_source=line_pdf&utm_medium=organic&utm_term=Lycee%20Pasteur) DE LA LIGNE

Lycée Pasteur

Verne

Lycee Senez

Delory

Capelle

La Parisienne

Route D'Arras

Mairie

Palma

Roussillon

Lanvin

Izel

Mairie

Route D'Acheville

Leclerc

Mairie

Gendarmerie

Salle Des Fetes

### **Horaires de la ligne 1320 de bus** Horaires de l'Itinéraire Place Blanchant:

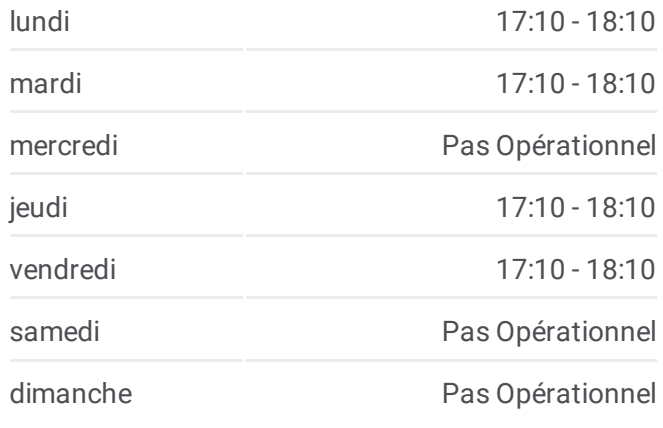

**Informations de la ligne 1320 de bus Direction:** Place Blanchant **Arrêts:** 22 **Durée du Trajet:** 46 min **Récapitulatif de la ligne:**

Poste

Place Tamboise

Bernard Omer

Place Blanchant

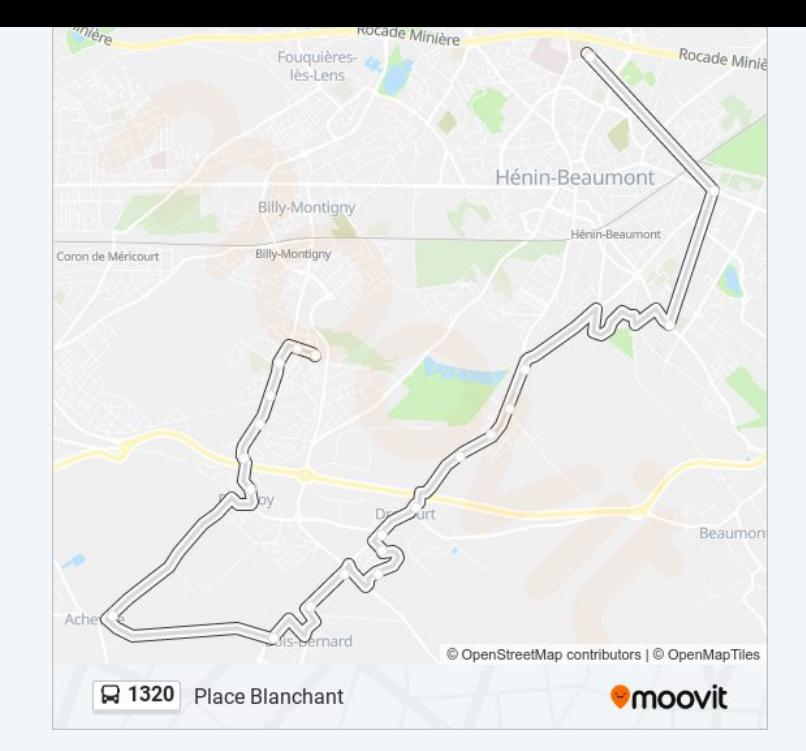

Les horaires et trajets sur une carte de la ligne 1320 de bus sont disponibles dans un fichier PDF hors-ligne sur moovitapp.com. Utilisez le Appli [Moovit](https://moovitapp.com/lens-3769/lines/1320/455687/1585489/fr?ref=2&poiType=line&customerId=4908&af_sub8=%2Findex%2Ffr%2Fline-pdf-Lens-3769-858745-455687&utm_source=line_pdf&utm_medium=organic&utm_term=Lycee%20Pasteur) pour voir les horaires de bus, train ou métro en temps réel, ainsi que les instructions étape par étape pour tous les transports publics à Lens.

À [propos](https://moovit.com/fr/about-us-fr/?utm_source=line_pdf&utm_medium=organic&utm_term=Lycee%20Pasteur) de Moovit · [Solutions](https://moovit.com/fr/maas-solutions-fr/?utm_source=line_pdf&utm_medium=organic&utm_term=Lycee%20Pasteur) MaaS · Pays [disponibles](https://moovitapp.com/index/fr/transport_en_commun-countries?utm_source=line_pdf&utm_medium=organic&utm_term=Lycee%20Pasteur) · [Communauté](https://editor.moovitapp.com/web/community?campaign=line_pdf&utm_source=line_pdf&utm_medium=organic&utm_term=Lycee%20Pasteur&lang=fr) Moovit

© 2024 Moovit - Tous droits réservés

**Consultez les horaires d'arrivée en direct**

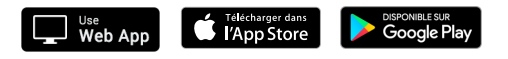